**●IDG** 

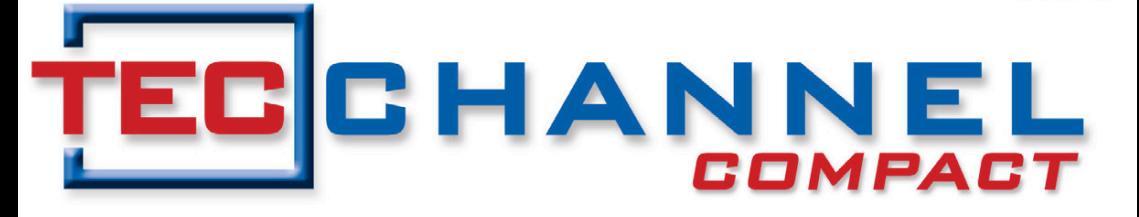

#### **EXPERTS INSIDE**

# \* iPhone \* Android \* BlackBerry \* **SMARTPHONES**

# **Stressfreie Integration**

- **Einstellungen und Apps ausrollen**
- **Exchange & SharePoint anbinden**
- **BlackBerry-Server einrichten**

# **Sicherheit**

- Smartphone-Daten sichern
- **Richtlinien anwenden**
- **VPN einrichten**

# **Tablets im Unternehmen**

- **Unvermeidlich: Apple iPad 2**
- **Einfacher: BlackBerry PlayBook**

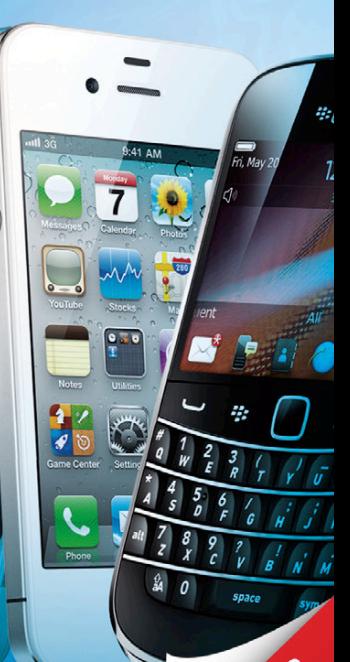

# **Editorial**

### **Integrationsfragen**

Mobile Anwender sind für IT-Abteilungen seit jeher eine besondere Herausforderung. Bei Notebooks haben sich da sehr schnell Zugriffsschutz, Verschlüsselung

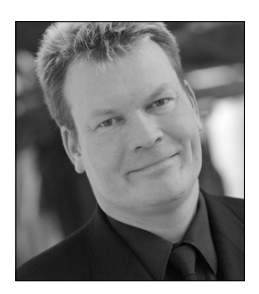

und Fernwartung etabliert. Smartphones und Tablets werden inzwischen in Unternehmen jedoch verwendet, als habe es nie ein Sicherheitskonzept oder einen relevanten Vorfall gegeben. Security-Verantwortliche wie Datenschutzbeauftragte schauen in vielen Fällen fassungslos zu – oder doch eher weg.

Nicht genug, dass die Landschaft mobiler Endgeräte an sich schon sehr zerklüftetet ist: Innerhalb einer Gruppe ist keineswegs immer alles einheitlich zu regeln. Bestes Beispiel hierfür ist die relativ fragmentierte Android-Gemeinde. Was auf einem Gerät prima funktioniert, muss beim nächsten noch lange nicht klappen.

Es genügt ebenfalls noch nicht, dass die irmeneigenen Gerätschaften alles andere als eine homogene Gruppe darstellen. Da tauchen zunehmend Anwender in IT-Abteilungen auf, die darum bitten, ihre eigenen, ganz privaten, "smarten" Geräte mit E-Mail-Zugang und Netzwerkzugriff zu versehen. Was Security-Verantwortliche dazu wohl gerne sagen würden, wollen wir uns lieber nicht vorstellen.

In diesem TecChannel-Compact haben wir zusammengefasst, was zu einer ordentlichen Integration von Smartphones in die Unternehmens-IT gehört – und vor allem, wie dies zu bewerkstelligen ist.

### **Malte Jeschke**

Leitender Redakteur

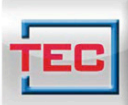

### **TecChannel App** Alles drin. Immer dabei. Jetzt fürs iPhone. News, Infos, **Tipps & Tricks** für unterwegs!  $\triangleright$  topaktuelle News Hintergründe  $\blacktriangleright$  Analysen Fests und Bilderstrecken

www.tecchannel.de/iphoneapp

Die neue

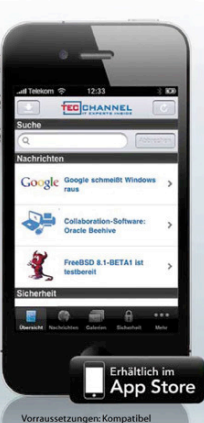

orraussetzungen. Kompatiber<br>hit iPhone, iPod touch und iPad<br>rfordert iOS 3.0 oder neuer.

## **Impressum**

**Chefredakteur:** Michael Eckert (verantwortlich, Anschrift der Redaktion) **Redaktion TecChannel:** Lyonel-Feininger-Straße 26, 80807 München, Tel.: 0 89/3 60 86-897 Homepage: www.TecChannel.de, E-Mail: feedback@TecChannel.de **Autoren dieser Ausgabe werden bei den Fachbeiträgen genannt Verlagsleitung:** Michael Beilfuß

**Copyright:** Das Urheberrecht für angenommene und veröffentlichte Manuskripte liegt bei der IDG Business Media GmbH. Eine Verwertung der urheberrechtlich geschützten Beiträge und Abbildungen, vor allem durch Vervielfältigung und/oder Verbreitung, ist ohne vorherige schriftliche Zustimmung des Verlags unzulässig und strafbar, soweit sich aus dem Urheberrechtsgesetz nichts anderes ergibt. Eine Einspeicherung und/oder Verarbeitung der auch in elektronischer Form vertriebenen Beiträge in Datensysteme ist ohne Zustimmung des Verlags nicht zulässig.

#### **Graik und Layout:**

stroemung GmbH (Michael Oliver Rupp, Oliver Eismann), Multimedia Schmiede, Twentyfirst Communications (Bernd Maier-Leppla) Titel: Clemens Strimmer, Fotos: Hersteller **Anzeigen:** Anzeigenleitung: Sebastian Woerle Tel.: 0 89/3 60 86-628 Ad-Management: Edmund Heider (Ltg.) (-127) Anzeigenannahme: Martin Behringer (-554) **Druck:** Sachsendruck GmbH, Paul-Schneider-Strasse 12, 08525 Plauen

#### **Gesamtvertriebsleitung IDG Deutschland:** Josef Kreitmair

**Produktion:** Jutta Eckebrecht (Ltg.) **Bezugspreise je Exemplar im Abonnement:** Inland: 12,30 Euro, Studenten: 10,95 Euro, Ausland: 13,05 Euro, Studenten: 11,70 Euro **Haftung:**

Eine Haftung für die Richtigkeit der Beiträge können Redaktion und Verlag trotz sorgfältiger Prüfung nicht übernehmen. Veröffentlichungen in TecChannel-Compact erfolgen ohne Berücksichtigung eines eventuellen Patentschutzes. Warennamen werden ohne Gewährleistung einer freien Verwendung benutzt. Veröffentlichung gemäß § 8, Absatz 3 des Gesetzes über die Presse vom 8.10.1949: Alleiniger Gesellschafter der IDG Business Media GmbH ist die IDG Communications Media AG, München, eine 100-prozentige Tochter der IDG Inc., Boston, Mass., USA.

#### **Verlag:**

IDG Business Media GmbH Lyonel-Feininger-Straße 26 80807 München Tel.: 0 89/3 60 86-0, Fax: -118 Homepage: www.idg.de **Handelsregisternummer:** HR 99187 **Umsatzidentiikationsnummer:** DE 811257800 **Geschäftsführer:** York von Heimburg Mitglied der Geschäftsführung: Michael Beilfuß **Vorstand:** York von Heimburg, Keith Arnot, Bob Carrigan **Aufsichtsratsvorsitzender:** Patrick J. McGovern

TecChannel ist Mitglied der IDG Business Media GmbH und somit ein Teil der IDG-Verlagsgruppe. Darin erscheinen unter anderem auch folgende Zeitschriften:

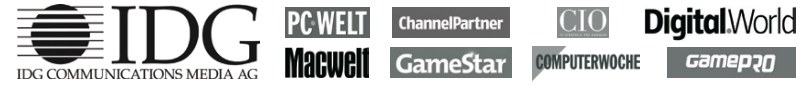

#### **Abonnement, Einzel- und Nachbestellung, Umtausch defekter Datenträger:**

TecChannel Kundenservice, Postfach 81 05 80, 70522 Stuttgart, Tel: (+49) 07 11/72 52-276, Fax: -377, für Österreich 1/21 95 560, für Schweiz, 0 71/3 14 06-15, E-Mail: shop@TecChannel.de

# **Inhalt**

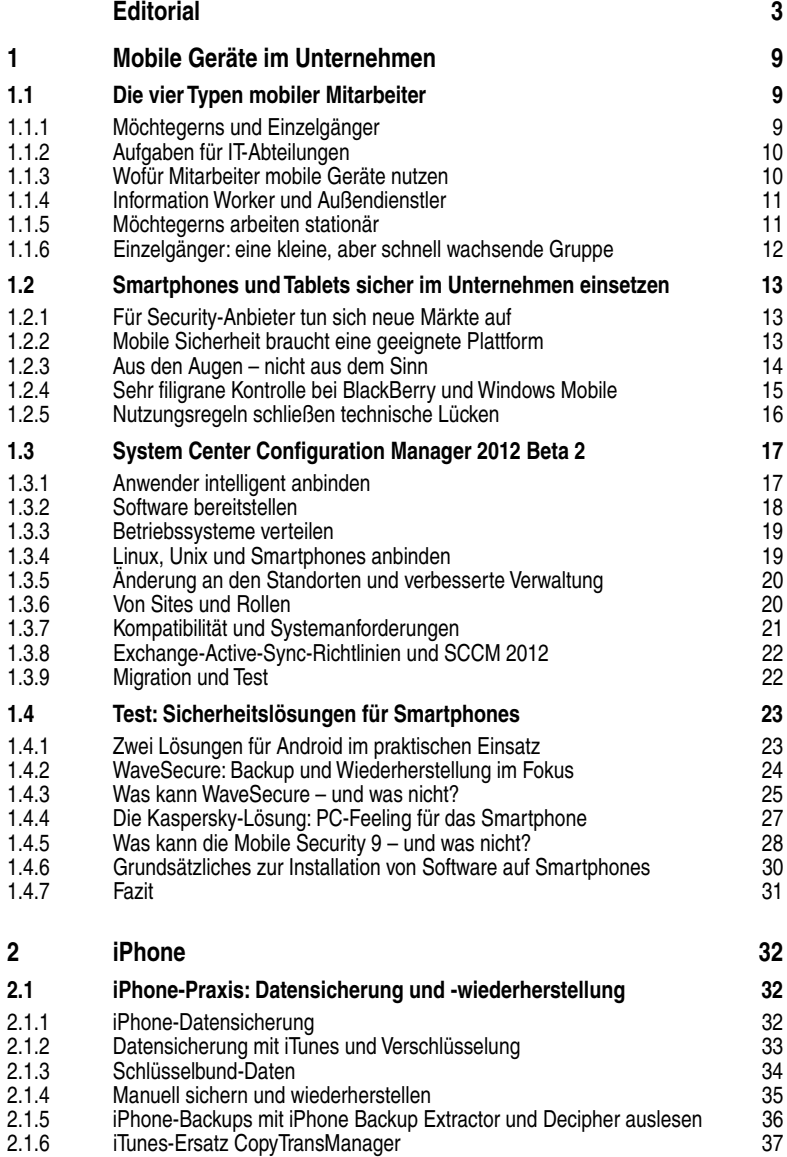

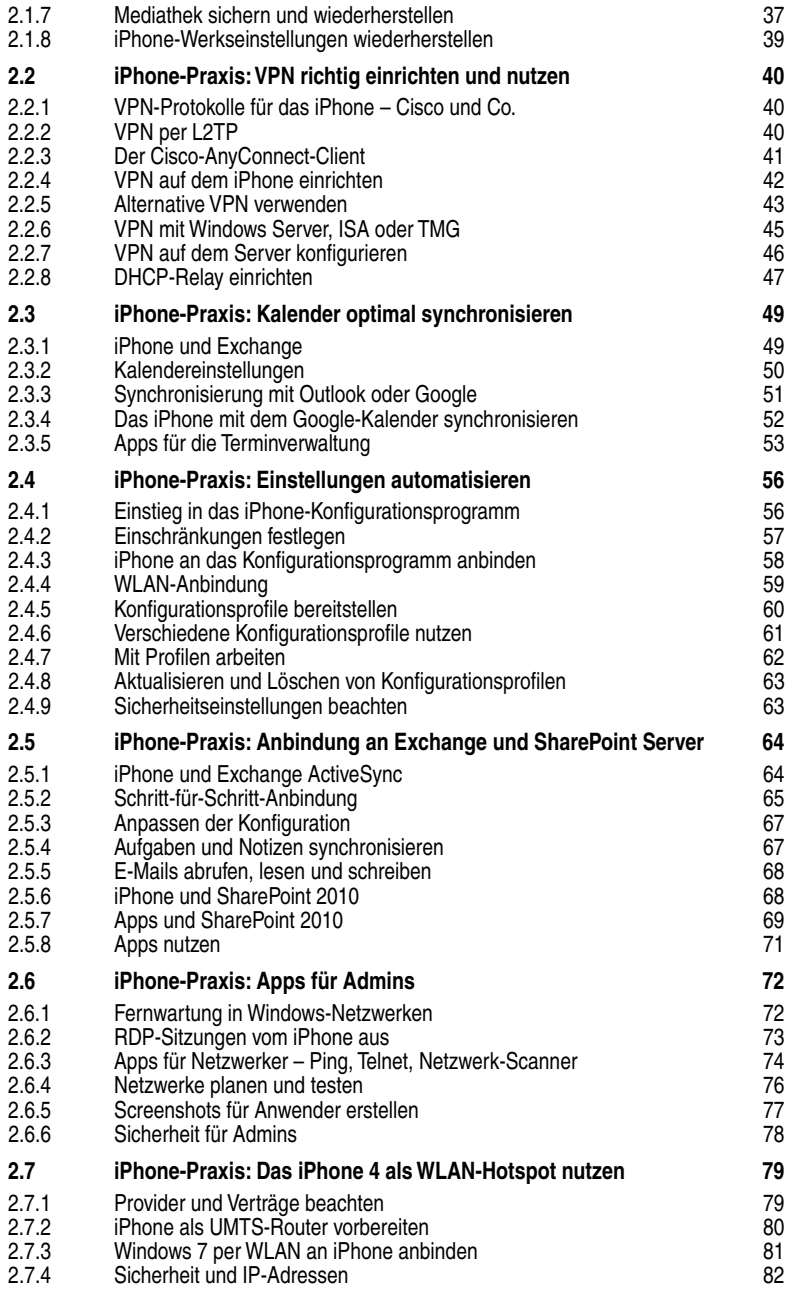

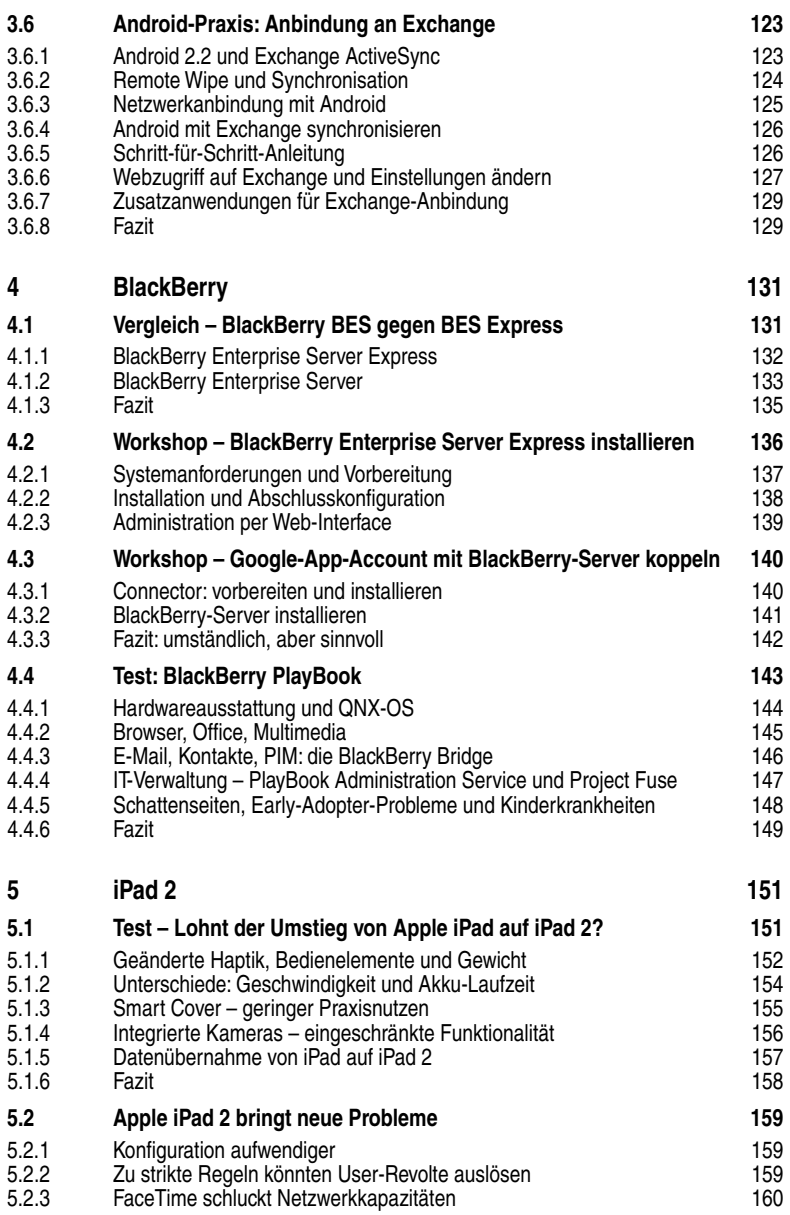